## **Converting Olex plotter data to Google Earth Softermat.**

## **Install Perl software B. O. Demotrantant Tra Ukrain**  $2.77 + 3$ **ActiveState** 126a/ Au By Active''en a 1213 build 1204 (64 bill) Schup more and wall come that are a **ActiveState** Welcome to the Active Port 5 12.1 Built CHAIT.  $\frac{1}{2}$ **Paint on HERE'S CO. ActivePerl** moris. The Schus Wessex as Labor and as Schuse<br>(2+ 50) MatterCrit S.L.S. Start of LED-<br>(2+ 50) Matterns are installed on your<br>company of work to change out we want<br>actually distributed that the start of the Schuster and<br>the set t **CURRICULES** Community Edition Garage  $\frac{1}{2}$ Such at an any half-visual<br>Line you availab The Charles of Contractor Dewided For Binancs: AstrocPoll Community Balaon **ANTIFICTION**  $\ell$  (left) is a set only  $\ell$  , and an initial probability is a set of a set of the set of the set of the set of the set of the set of the set of the set of the set of the set of the set of the set of the set of the set  $\begin{split} &\text{and} \text{ } \text{if} \text{ } \text{if} \text$ **ActivePerl O** Britain St. George State Company in Contractor Company of School and www.cit/www.com The Second Print of St. Konny Cased Download ActivePerl from www.activestate.com Install - keep defaults - will associate with ... pl files 2 **Export Olex data** Mark position dated 24/8-2011 18:49:23 **To select a subset of objects** Either export all plotter data: 2本中国の文化」と10 **OXAEXA@XAOXA** [Line or symbol] you will then [Settings]> [Save data to storage Cristo | Zevel | Vilage be able to select specific device]  $>$  [All plotter data] or...  $\mathbf{D}$ Area contains 27 utacles objects  $\overline{4x-1}$  $\mathcal{I}$ symbols or lines. Didirection system **Create a selection with a polygon:** Ford | Hast  $\mathbf{x}$ т fuce. Save to storage device with [Alt+left mouse button]>[Area]. **Day on these streets** es | Delara all arranged according to some average default name "olexplot.gz"  $\lambda$   $t$   $\geq$   $\sim$   $\sim$   $t$   $\geq$  $7$   $3$   $4$   $100x$ Aim Incorpored. SEE esterali.  $\frac{1}{2}$ Select all features using [Objects] then [Export these objects] or... 3 **Convert and open**

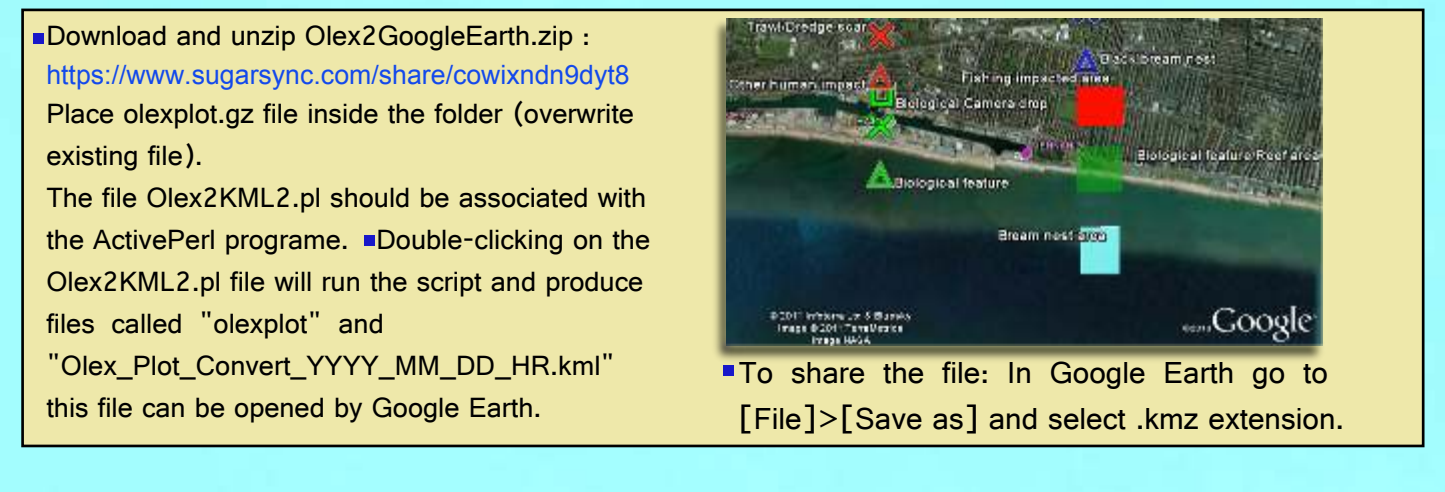